КИМ

### **Единый государственный экзамен по ИНФОРМАТИКЕ и ИКТ**

#### **Инструкция по выполнению работы**

Экзаменационная работа состоит из двух частей, включающих в себя 27 заданий. Часть 1 содержит 23 задания с кратким ответом, часть 2 содержит 4 задания с развёрнутым ответом.

На выполнение экзаменационной работы по информатике и ИКТ отводится 3 часа 55 минут (235 минут).

Ответы к заданиям 1–23 записываются в виде числа, последовательности букв или цифр. Ответы запишите в поле ответа в тексте работы, а затем перенесите в бланк ответов № 1.

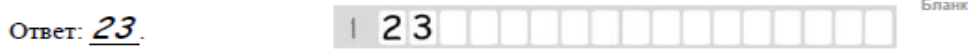

Задания 24–27 требуют развёрнутого ответа. В бланке ответов № 2 укажите номер задания и запишите его полное решение.

Все бланки ЕГЭ заполняются яркими чёрными чернилами. Допускается использование гелевой, капиллярной или перьевой ручек.

При выполнении заданий можно пользоваться черновиком. Записи в черновике не учитываются при оценивании работы.

Баллы, полученные Вами за выполненные задания, суммируются. Постарайтесь выполнить как можно больше заданий и набрать наибольшее количество баллов.

*Желаем успеха!*

В экзаменационных заданиях используются следующие соглашения.

- 1. Обозначения для логических связок (операций):
- a) *отрицание* (инверсия, логическое НЕ) обозначается ¬ (например, ¬А);
- b) *конъюнкция* (логическое умножение, логическое И) обозначается /\ (например,  $A \wedge B$ ) либо & (например,  $A \& B$ );
- c) *дизъюнкция* (логическое сложение, логическое ИЛИ) обозначается \/ (например,  $A \vee B$ ) либо | (например,  $A \vee B$ );
- d) следование (импликация) обозначается  $\rightarrow$  (например, A  $\rightarrow$  B);
- e) *тождество* обозначается ≡ (например, A ≡ B). Выражение A ≡ B истинно тогда и только тогда, когда значения A и B совпадают (либо они оба истинны, либо они оба ложны);
- f) символ 1 используется для обозначения истины (истинного высказывания); символ 0 – для обозначения лжи (ложного высказывания).

2. Два логических выражения, содержащих переменные, называются *равносильными* (эквивалентными), если значения этих выражений совпалают при любых значениях переменных. Так, выражения  $A \rightarrow B$  и ( $\neg A$ )  $\vee$  В равносильны, а А  $\vee$  В и А  $\wedge$  В неравносильны (значения выражений разные, например, при  $A = 1$ ,  $B = 0$ ).

3. Приоритеты логических операций: инверсия (отрицание), конъюнкция (логическое умножение), дизъюнкция (логическое сложение), импликация (следование), тождество. Таким образом,  $\neg A \wedge B \vee C \wedge D$  означает то же, что и  $((\neg A) \land B) \lor (C \land D)$ .

Возможна запись А  $\land$  В  $\land$  С вместо (А  $\land$  В)  $\land$  С. То же относится и к дизъюнкции: возможна запись А  $\lor$  В  $\lor$  С вместо (А  $\lor$  В)  $\lor$  С.

4. Обозначения Мбайт и Кбайт используются в традиционном для информатики смысле – как обозначения единиц измерения, чьё соотношение с единицей «байт» выражается степенью двойки.

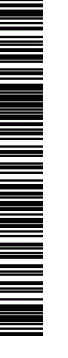

ТРЕНИРОВОЧНЫЙ

᠊ᠣ

КИМ № 200302

**EHZPOBOJHPIŽ KNX Nº 200302** 

В А Е Д  $\Gamma$ Б Ж

Ответ:

**Часть 1** *Ответами к заданиям 1–23 являются число, последовательность букв или цифр, которые следует записать в БЛАНК ОТВЕТОВ № 1 справа от номера соответствующего задания, начиная с первой клеточки, без пробелов, запятых и других дополнительных символов. Каждый символ пишите в отдельной клеточке в соответствии с приведёнными в бланке образцами.*

Определите значение выражения. Ответ представьте в десятичной системе счисления.

$$
\frac{24_8 \cdot (4B_{16} - 44_8)}{100_2 \cdot 14_{16}}
$$

 $O$ твет:

**2**

**1**

Логическая функция *F* задаётся выражением  $\neg x \equiv y \equiv z$ ) ∧  $(y \rightarrow w)$ . На рисунке приведён частично заполненный фрагмент таблицы истинности функции *F*, содержащий **неповторяющиеся строки**. Определите, какому столбцу таблицы истинности функции *F* соответствует каждая из переменных *x*, *y*, *z*.

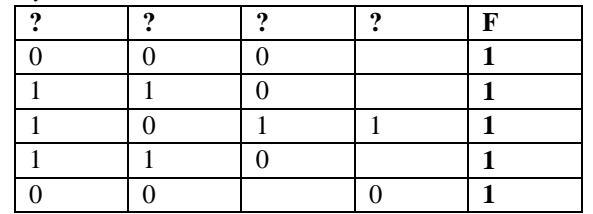

В ответе напишите буквы *x*, *y*, *z* в том порядке, в котором идут соответствующие им столбцы. Буквы в ответе пишите подряд, никаких разделителей между буквами ставить не нужно.

 $O$ твет:

**3**

На рисунке справа схема дорог Н-ского района изображена в виде графа, в таблице содержатся сведения о длинах этих дорог (в километрах). Так как таблицу и схему рисовали независимо друг от друга, то нумерация населённых пунктов в таблице никак не связана с буквенными обозначениями на графе. Определите, в какой пункт ведёт самая короткая дорога из пункта А.

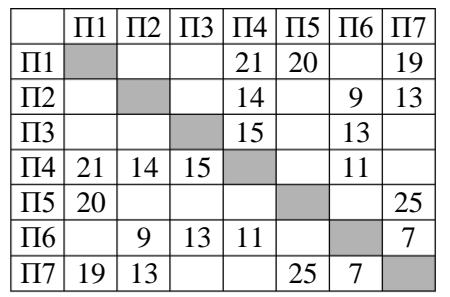

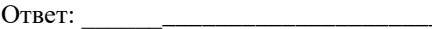

Ниже представлены два фрагмента таблиц из базы данных о жителях микрорайона. Каждая строка таблицы 2 содержит информацию о ребёнке и об одном из его родителей. Информация представлена значением поля ID в соответствующей строке таблицы 1. На основании имеющихся данных определите, сколько людей не имеет старших братьев или старших сестер.

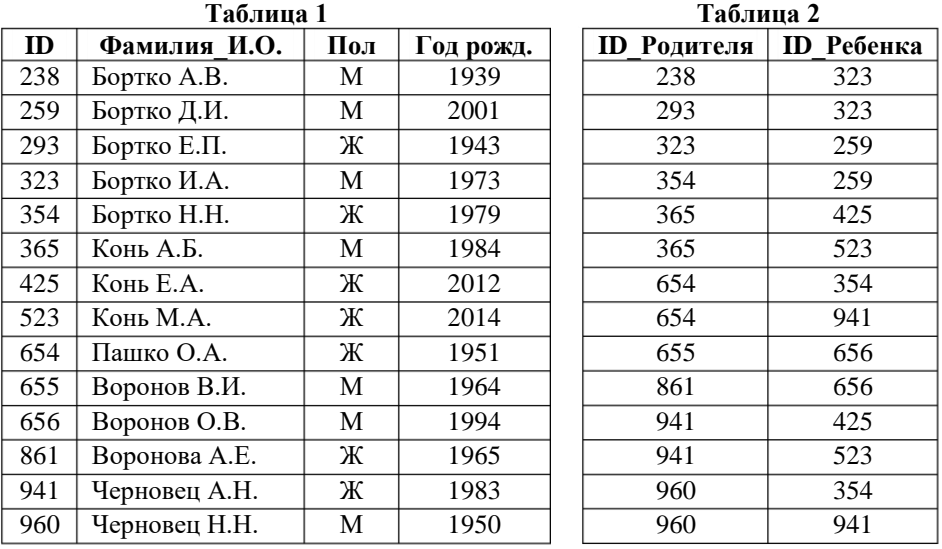

Ответ:

По каналу связи передаются шифрованные сообщения, содержащие только пять букв: А, Б, В, Г, Д. Для передачи используется неравномерный двоичный код. Для букв А, Б и В используются кодовые слова 1100, 1110, 11010 соответственно.

Укажите минимальную сумму длин кодовых слов для букв Г и Д, при котором код будет удовлетворять условию Фано.

Примечание. Условие Фано означает, что никакое кодовое слово не является началом другого кодового слова. Это обеспечивает возможность однозначной расшифровки закодированных сообщений.

the contract of the contract of the Ответ:

6

На вход алгоритма подаётся натуральное число N. Алгоритм строит по нему новое число  $R$  следующим образом.

1) Строится двоичная запись числа N.

2) К этой записи лописываются справа ещё лва разряла по следующему правилу: если N чётное, в конец числа (справа) дописывается сначала ноль, а затем единица. В противном случае, если *N* нечётное, справа дописывается сначала единица, а затем ноль.

Например, двоичная запись 100 числа 4 будет преобразована в 10001. а двоичная запись 111 числа 7 будет преобразована в 11110.

Полученная таким образом запись (в ней на два разряда больше, чем в записи исходного числа N) является двоичной записью числа  $R$  – результата работы данного алгоритма.

Укажите минимальное число R, которое больше 113 и может являться результатом работы данного алгоритма. В ответе это число запишите в лесятичной системе счисления.

Ответ: что с последните село с последните село с последните село с последните село с последните село с последните с

Лан фрагмент электронной таблицы. Из ячейки ВЗ в ячейку С4 была  $\overline{7}$ скопирована формула. При копировании адреса ячеек в формуле автоматически изменились. Каким стало числовое значение формулы в ячейке С4?

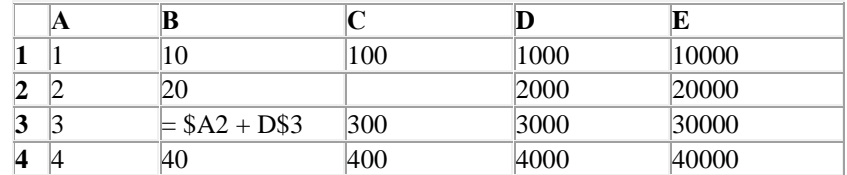

Примечание: знак \$ обозначает абсолютную адресацию.

Ответ: что с последните село с последните село с последните село с последните село с последните село с последните с

 $3/22$ 

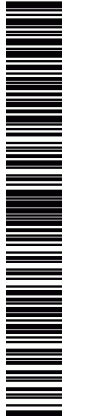

 $\mathbf{8}$ 

Запишите число, которое будет напечатано в результате выполнения следующей программы. Для Вашего удобства программа представлена на пяти языках программирования.

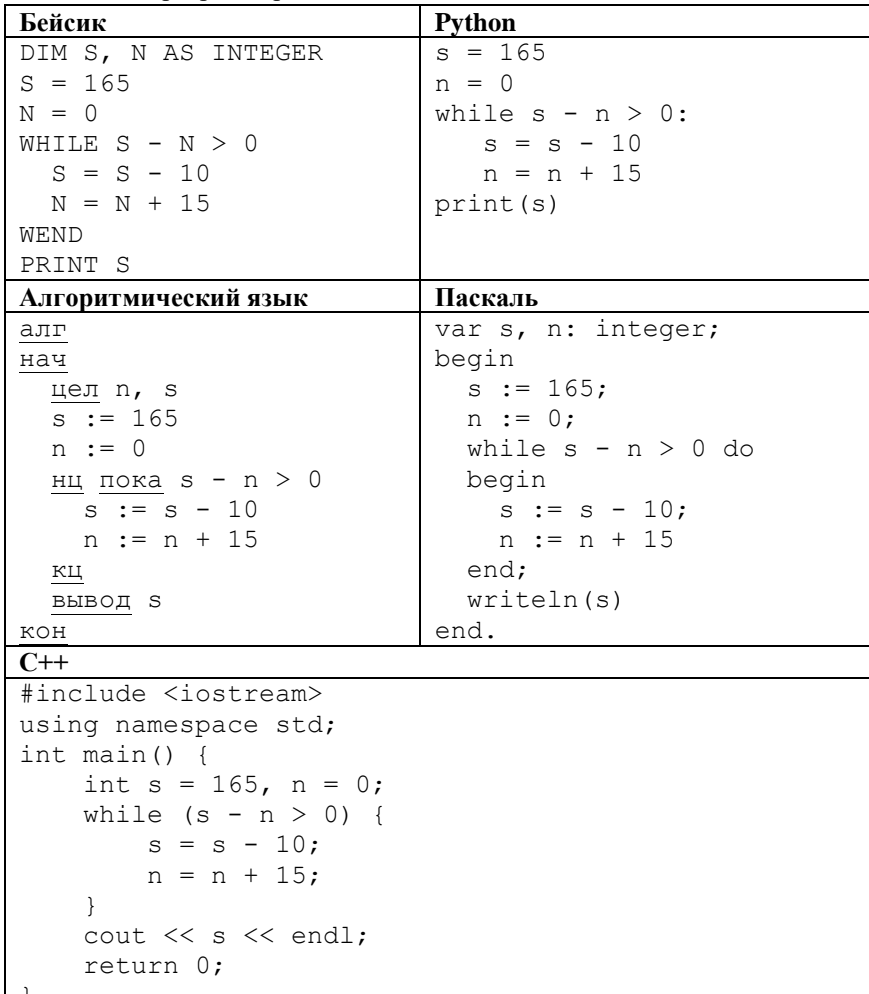

Ответ: что с последните село на село с последните село на село с последните село с последните село с последните с

Автоматическая камера производит растровые изображения размером  $\boldsymbol{9}$ 640×480 пикселей. При этом объём файла с изображением не может превышать 320 Кбайт, упаковка данных не производится. Какое максимальное количество цветов можно использовать в палитре?

Из букв М, А, С, Т, Е, Р составляются 6-буквенные последовательности. 10 Сколько можно составить таких последовательностей, если известно, что в каждой из них содержится не менее 3 согласных?

Ответ: что с последните село с последните село с последните село с последните село с последните село с последните с

᠊ᡉ

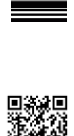

 $11$ 

Запишите подряд без пробелов и разделителей все числа, которые будут напечатаны на экране при выполнении вызова F(8). Числа должны быть записаны в том же порядке, в котором они выводятся на экран.

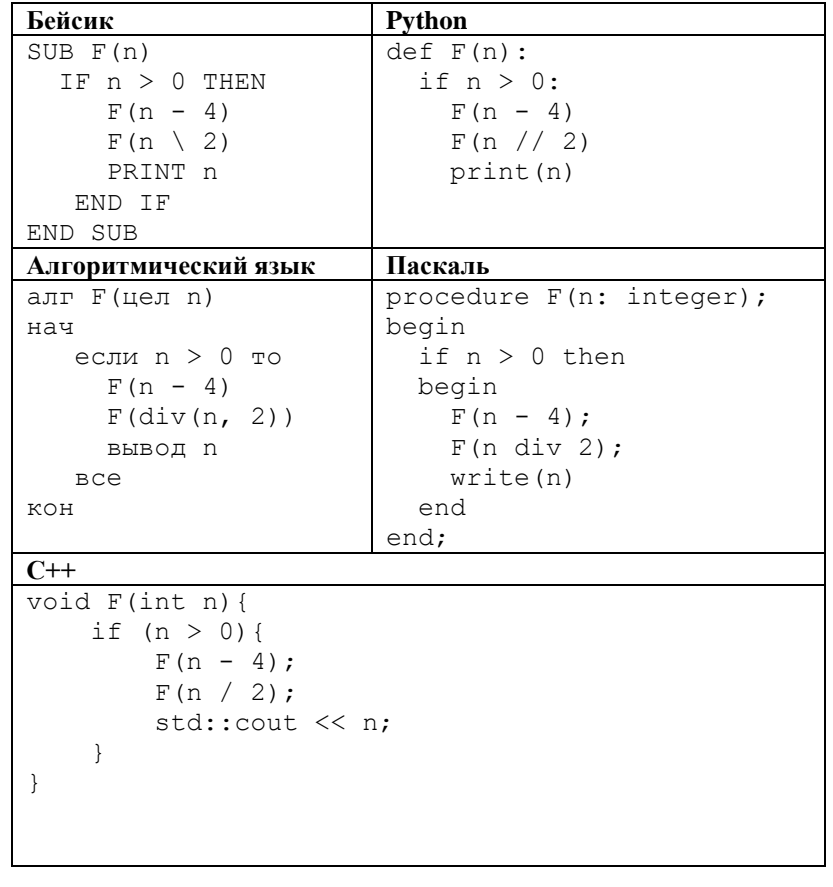

Ответ:

В терминологии сетей ТСР/IР маской сети называется двоичное число, определяющее, какая часть IP-адреса узла сети относится к адресу сети, а

12

13

какая - к адресу самого узла в этой сети. Обычно маска записывается по тем же правилам, что и IP-адрес, - в виде четырёх байтов, причём каждый байт записывается в виде десятичного числа. При этом в маске сначала (в старших разрядах) стоят единицы, а затем с некоторого разряда - нули. Адрес сети получается в результате применения поразрядной конъюнкции к заданному IP-адресу узла и маске.

Например, если IP-адрес узла равен 231.32.255.131, а маска равна 255.255.240.0, то адрес сети равен 231.32.240.0.

Для узла с IP-адресом 111.81.27.84 адрес сети равен 111.81.27.80. Чему равно наименьшее возможное значение последнего (самого правого) байта маски? Ответ запишите в виде десятичного числа.

Ответ:

В круглосуточном супермаркете установлено 20 касс и работает всего одна тетя Галя - хранительница ключей для отмены операций. Кассиры работают в три смены. Известно, что после каждого применения ключа для отмены операций в системе сохраняется следующая информация: номер кассы и номер смены. Причем что номер кассы, что номер смены представляются с помощью минимально возможного количества бит и записываются последовательно друг за другом. В конце месяца, подводя итоги работы, решили проанализировать журнал отмены операций. Сколько раз Галя бегала через весь супермаркет, если известно, что журнал с записями об отмене операций занимает 3.5 КБайт?

Ответ:

 $5/22$ 

**14**

**15**

Сколько клеток лабиринта соответствуют требованию, что, начав движение в ней и выполнив предложенную программу, РОБОТ уцелеет и остановится в закрашенной клетке (клетка F6)?

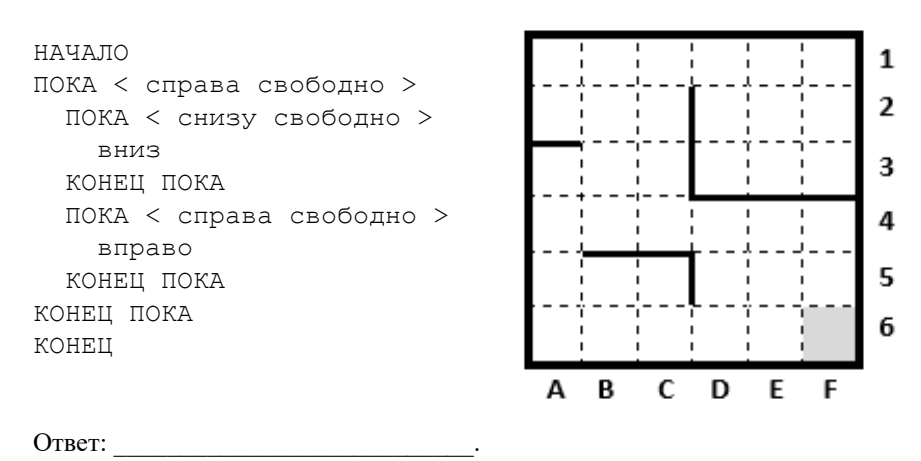

На рисунке представлена схема дорог, связывающих города А, Б, В, Г, Д, Е, Ж, З, И, К, Л, М. По каждой дороге можно двигаться только в одном направлении, указанном стрелкой.

Сколько существует различных путей из города А в город М, проходящих через город К?

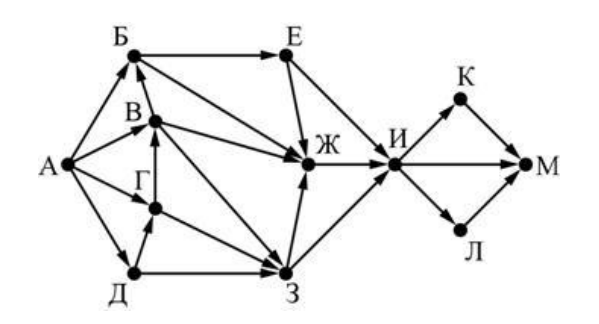

 $O$ твет:  $\qquad \qquad$ 

Сколько единиц в четверичной записи результата следующего выражения?  $8^{301}+2^{303}+4^{201}$ -16<sup>40</sup> **16**

Ответ:

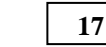

В языке запросов поискового сервера для обозначения логической операции «ИЛИ» используется символ «|», а для обозначения логической операции «И» – символ «&».

В таблице приведены запросы и количество найденных по ним страниц некоторого сегмента сети Интернет.

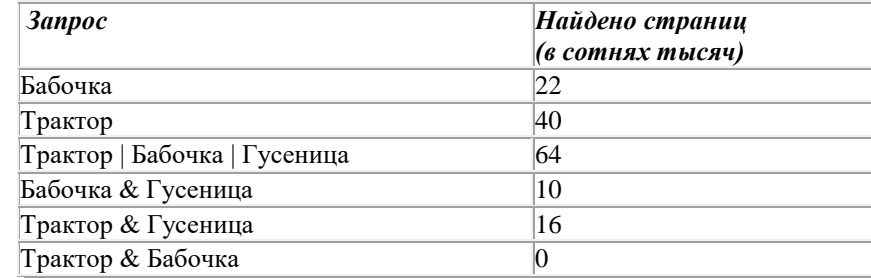

Какое количество страниц (в сотнях тысяч) будет найдено по запросу Гусеница?

Считается, что все запросы выполнялись практически одновременно, так что набор страниц, содержащих все искомые слова, не изменялся за время выполнения запросов.

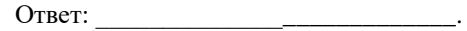

**18**

Укажите **наибольшее** целое значение *А*, при котором выражение  $(y-2x+29\neq 0)$  V  $(A < x)$  V  $(A < 3y)$ 

истинно для любых целых положительных значений *x* и *y*.

Ответ: \_\_\_\_\_\_\_\_\_\_\_\_\_\_\_\_\_\_\_\_\_\_\_\_\_\_\_.

В программе используется одномерный целочисленный массив А с индексами от 0 до 9. Значения элементов равны 11, 7, 13, 9, 10, 6, 11, 11, 10, 5, т.е.  $A[0]=11$ ,  $A[1]=7$  и т.д. Определите значение переменной s после выполнения следующего фрагмента программы:

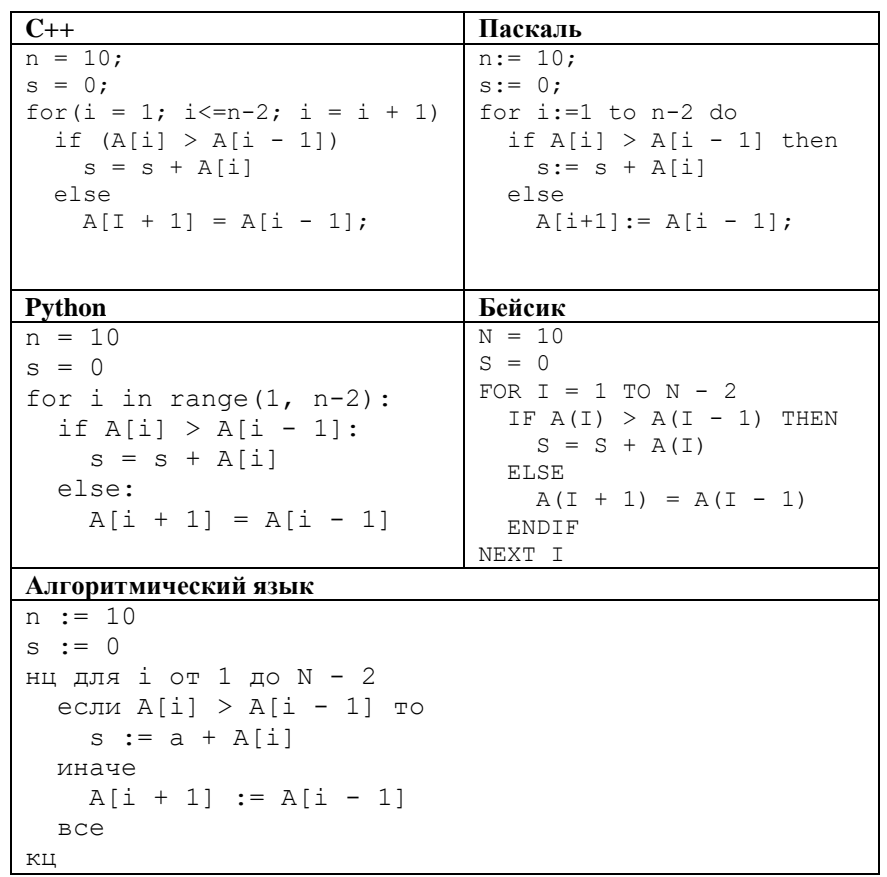

Ответ:

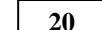

Укажите наименьшее натуральное число, при вводе которого эта  $\overline{A}$  $\overline{z}$ 

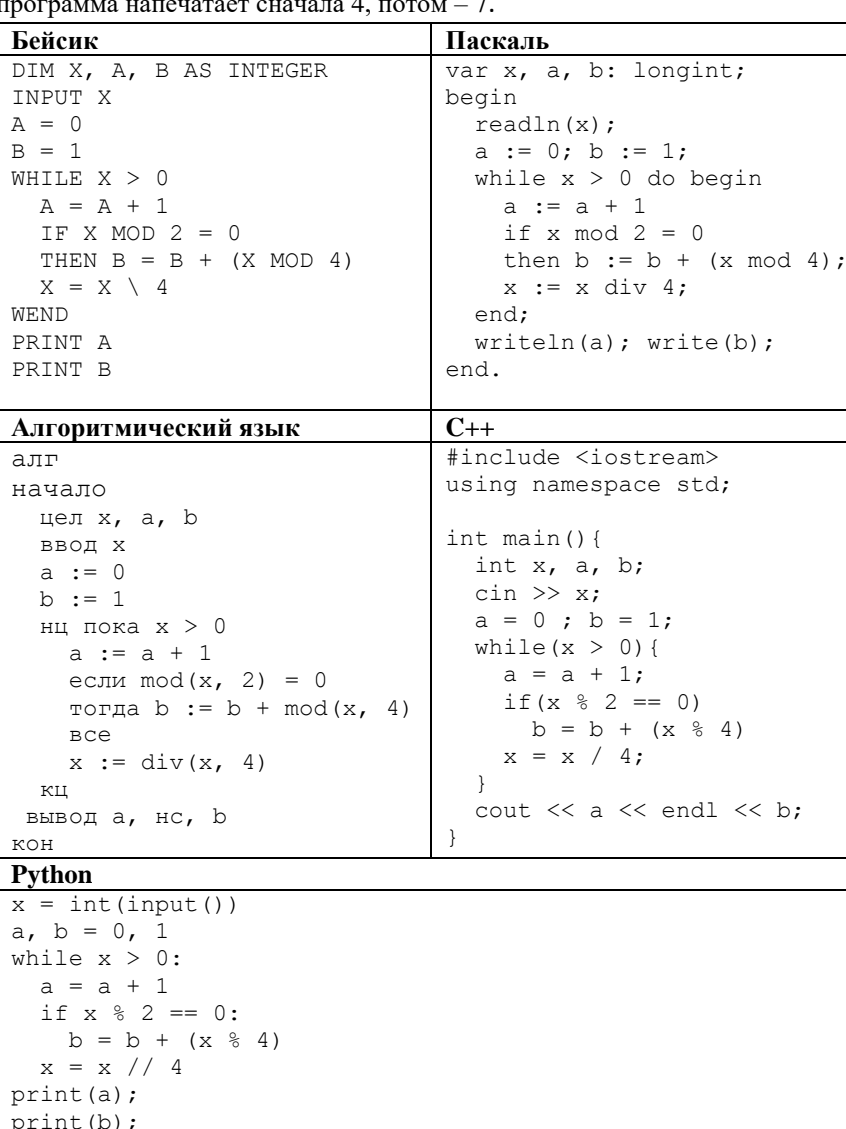

Ответ:

 $\mathbf{d}$ 

 $7/22$ 

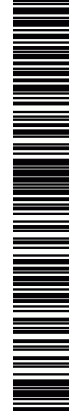

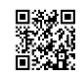

Определите, количество чисел К, для которых следующая программа выведет такой же результат, что и для  $K = 20$ :

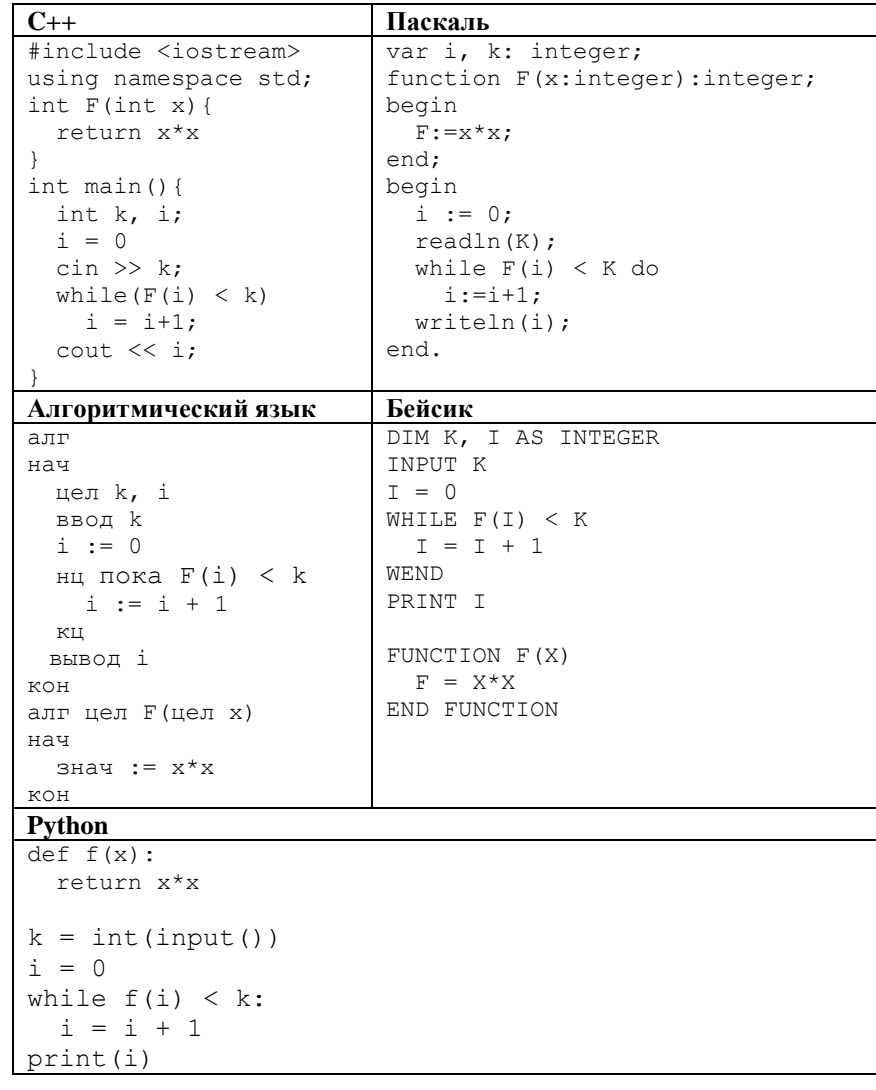

Ответ:

23

Исполнитель Вычислитель преобразует число, записанное на экране. 22

- У исполнителя есть три команды, которым присвоены номера:
- 1. Прибавить 1
- 2. Прибавить 2
- 3. Умножить на 3

Первая из них увеличивает число на экране на 1, вторая увеличивает его на 2, третья умножает его на 3.

Программа для Вычислителя - это последовательность команд.

Сколько существует таких программ. преобразуют которые исходное число 2 в число 13 и при этом траектория вычислений программы содержит число 6?

Траектория вычислений программы - это последовательность результатов выполнения всех команд программы. Например, для программы 132 при исходном числе 7 траектория будет состоять из чисел 8, 24, 26.

Ответ:

Сколько сушествует различных наборов значений логических переменных

 $x_1, x_2, \ldots x_7, y_1, y_2, \ldots y_7$ , которые удовлетворяют всем перечисленным ниже условиям?

$$
(y_1 \rightarrow (y_2 \land x_1)) \land (x_1 \rightarrow x_2) = 1
$$
  
\n
$$
(y_2 \rightarrow (y_3 \land x_2)) \land (x_2 \rightarrow x_3) = 1
$$
  
\n...  
\n
$$
(y_6 \rightarrow (y_7 \land x_6)) \land (x_6 \rightarrow x_7) = 1
$$
  
\n
$$
y_7 \rightarrow x_7 = 1
$$

В ответе не нужно перечислять все различные наборы значений переменных  $x_1, x_2, \ldots x_7, y_1, y_2, \ldots y_7$ , при которых выполнена данная система равенств.

В качестве ответа Вам нужно указать количество таких наборов.

Ответ:

Не забудьте перенести все ответы в бланк ответов № 1 в соответствии с инструкцией по выполнению работы.

 $R/22$ 

**Бейсик Паскаль**

#### **Часть 2**

*Для записи ответов на задания этой части (24–27) используйте БЛАНК ОТВЕТОВ № 2. Запишите сначала номер задания (24, 25 и т. д.), а затем полное решение. Ответы записывайте чётко и разборчиво.*

**24**

Требовалось написать программу, которая получает на вход натуральное число N, не превосходящее  $10^9$ , и выводит число, которое получается из N после удаления всех единиц; порядок остальных цифр при этом не меняется. Например, число 19520125 должно быть преобразовано в число 952025. Число, в котором все цифры – единицы и нули, должно быть преобразовано в 0. Незначащие нули в старших разрядах полученного числа печатать не нужно. Программист торопился и написал программу неправильно.

Последовательно выполните следующее.

1. Приведите пример числа *N,* при вводе которого программа выведет неверный ответ. Укажите верный ответ и ответ, который выведет программа. 2. Приведите пример числа *N,* при вводе которого программа выведет верный ответ. Укажите этот ответ.

3. Найдите в программе все ошибки (их может быть одна или несколько).

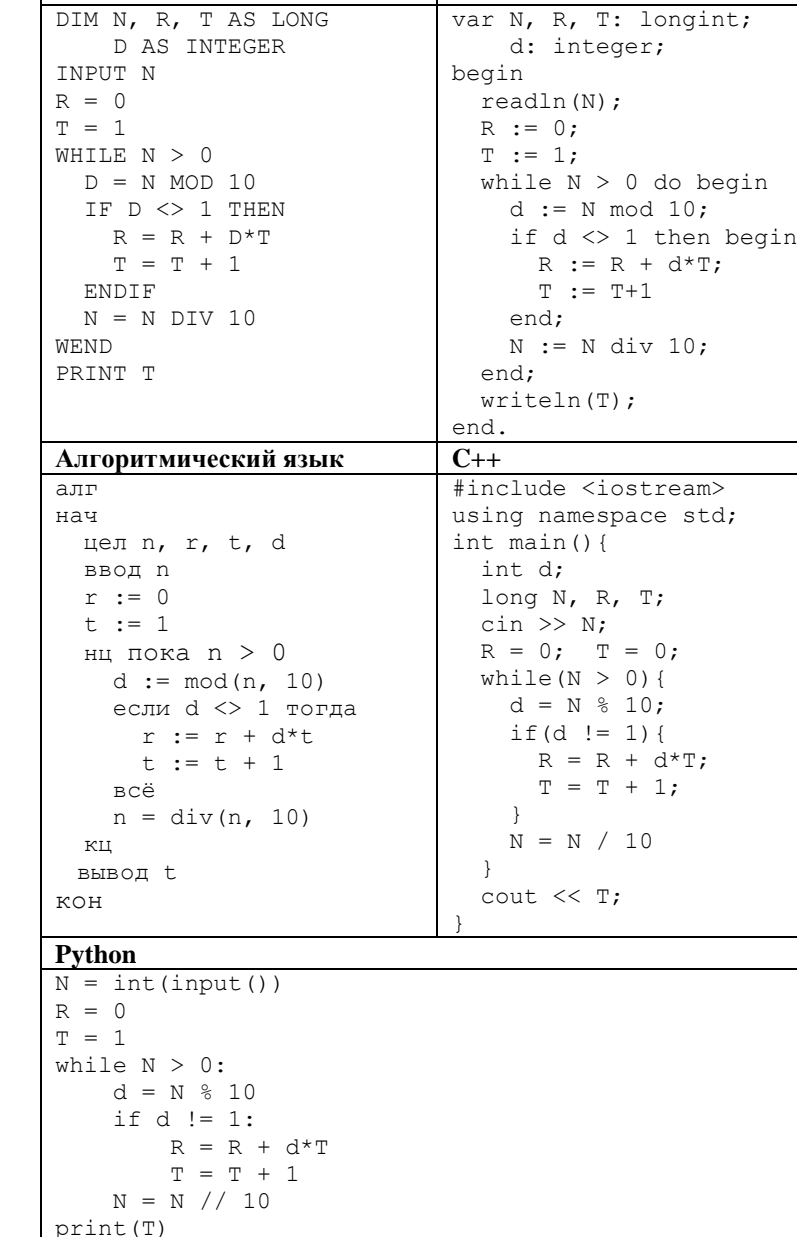

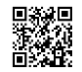

максимальный

25

из описанных переменных.

имеющих

 $26$ 

PEHNPOBOUHPIN KNN Ne 200302

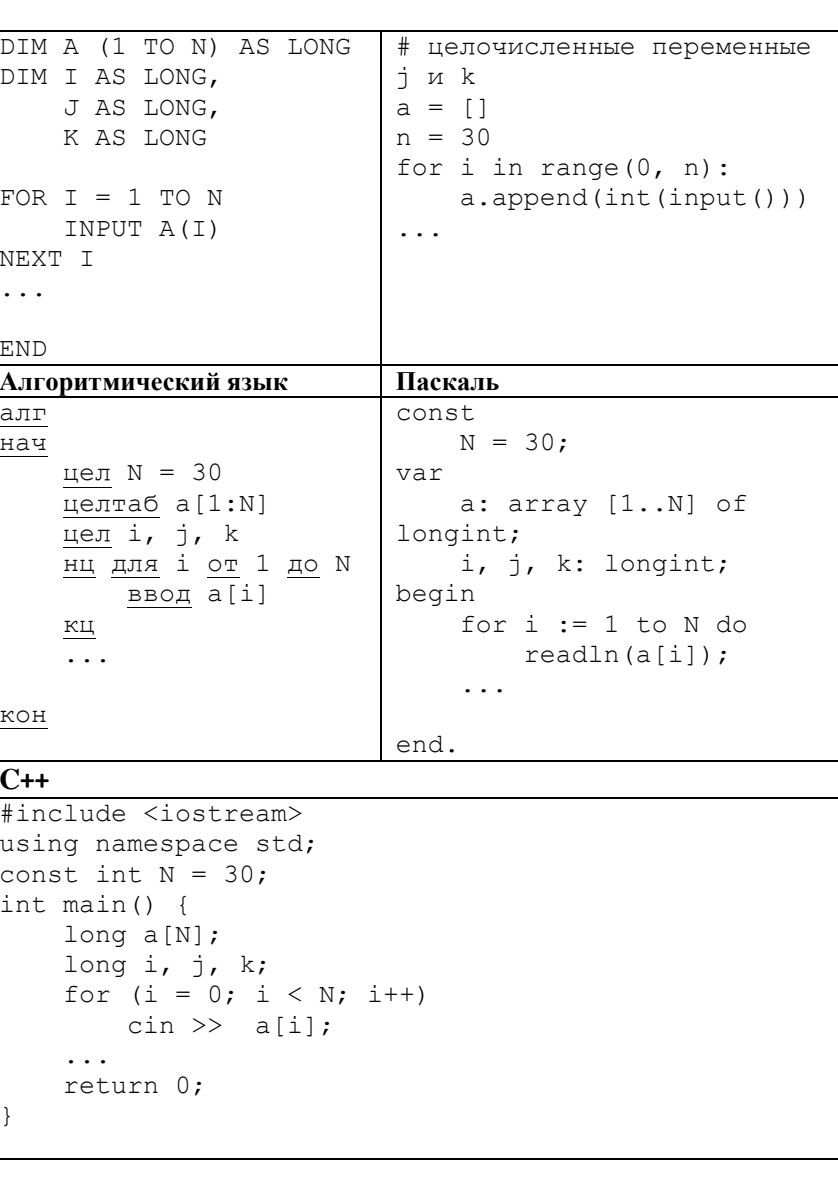

Два игрока, Петя и Ваня играют в следующую игру. Задан некоторый набор символьных цепочек («слов»), в котором ни одно слово не является началом лругого. Игра начинается с пустой строки, в конец которой игроки по очереди дописывают буквы, по одной букве за ход так, чтобы

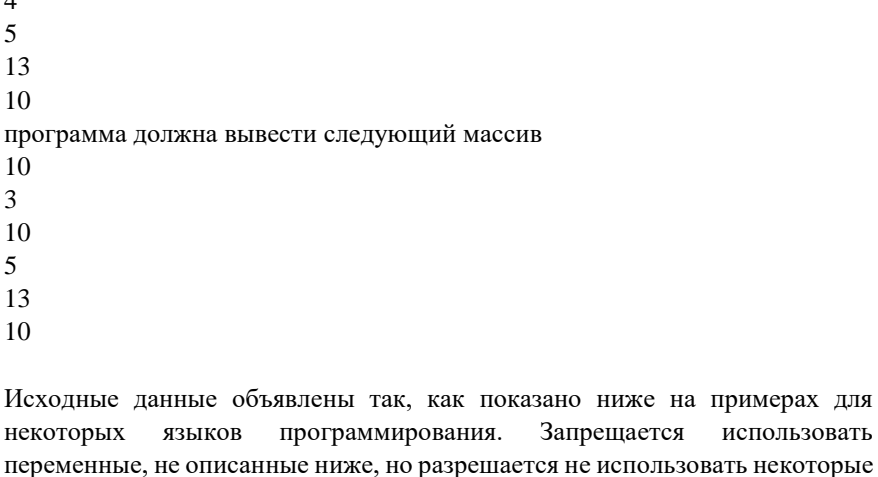

Дан целочисленный массив из 30 элементов. Элементы массива могут

принимать целые значения от -10 000 до 10 000 включительно. Опишите

на одном из языков программирования алгоритм, который находит

чётное значение, а затем заменяет кажлый элемент с чётным значением на число, равное найденному максимуму. Гарантируется, что хотя бы один такой элемент в массиве есть. В качестве результата необходимо вывести

изменённый массив, каждый элемент выводится с новой строчки.

Например, для исходного массива из шести элементов:

элемент среди элементов массива,

В качестве ответа Вам необходимо привести фрагмент программы, который должен находиться на месте многоточия. Вы можете записать решение также на другом языке программирования (укажите название и используемую версию языка программирования, например Free Pascal 2.6). В этом случае Вы должны использовать те же самые исходные данные и переменные, какие были предложены в условии (например, в образце, записанном на Алгоритмическом языке).

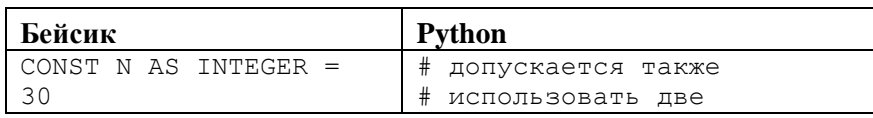

Обсуждение заданий: https://vk.com/topic-40390849 39979265 Разрешается свободное копирование в некоммерческих образовательных целях

полученная цепочка на каждом шаге была началом одного из заданных слов. Первый ход делает Петя. Выигрывает тот, кто первый составит слово из заданного набора.

**Задание 1.** а) Определите, у кого из игроков есть выигрышная стратегия для набора слов { БАБАХКАРАРА, КРЯКРЯЯРАТ}.

б) Определите, у кого из игроков есть выигрышная стратегия для набора слов {ВЕКВЕК…ВЕК, HEKHEK…HEK}. В первом слове 58 раз повторяется слово ВЕК, а во втором – 14 раз повторяется слово HEK.

**Задание 2.** В наборе слов, приведённом в задании 1а, поменяйте местами две буквы в любом слове так, чтобы выигрышная стратегия была у другого игрока.

**Задание 3.** Дан набор слов {ГОЛОВА, ГОРН, ГОРОХ, ПРОФИ, ПРОХОД, ПРОДУКЦИЯ}. У кого из игроков есть выигрышная стратегия?

**27**

На вход программы поступает последовательность из *N* целых положительных чисел, все числа в последовательности различны. Рассматриваются все пары различных элементов последовательности, находящихся на расстоянии не меньше чем 3 (разница в индексах элементов пары должна быть 3 или более, порядок элементов в паре неважен). Необходимо определить количество таких пар, для которых произведение элементов делится на 23.

#### **Описание входных и выходных данных**

В первой строке входных данных задаётся количество чисел *N* (3 ≤ *N* ≤ 1000). В каждой из последующих *N* строк записано одно целое положительное число, не превышающее 10 000.

В качестве результата программа должна вывести одно число: количество пар элементов, находящихся в последовательности на расстоянии не меньше чем 3, в которых произведение элементов кратно 23.

*Пример входных данных:*

6

- 46
- 2
- 3
- 5
- 4
- 23

*Пример выходных данных для приведённого выше примера входных данных:* 5

*Пояснение.* Из шести заданных элементов с учётом допустимых расстояний между ними можно составить 6 произведений: 46·5, 46·4, 46·23, 2·4, 2·23, 3·23. Из них на 23 делятся 5 произведений.

> © 2020 Всероссийский проект «ЕГЭ 100 БАЛЛОВ» [vk.com/ege100ballov](http://vk.com/ege100ballov) Составитель: Евгений Джобс

Программа считается эффективной по времени, если при увеличении количества исходных чисел *N* в *k* раз время работы программы увеличивается не более чем в *k* раз.

Программа считается эффективной по памяти, если память, необходимая для хранения всех переменных программы, не превышает 1 килобайта и не увеличивается с ростом *N*.

Максимальная оценка за правильную (не содержащую синтаксических ошибок и дающую правильный ответ при любых допустимых входных данных) программу, эффективную по времени и памяти, – 4 балла.

Максимальная оценка за правильную программу, эффективную только по времени, – 3 балла.

Максимальная оценка за правильную программу, не удовлетворяющую требованиям эффективности, – 2 балла.

Вы можете сдать **одну** программу или **две** программы решения задачи (например, одна из программ может быть менее эффективна). Если Вы сдадите две программы, то каждая из них будет оцениваться независимо от другой, итоговой станет **бόльшая** из двух оценок.

Перед текстом программы обязательно кратко опишите алгоритм решения. Укажите использованный язык программирования и его версию.

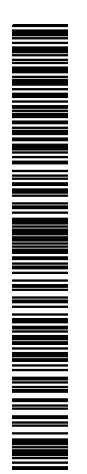

## **О проекте «Пробный ЕГЭ каждую неделю»**

Данный ким составлен командой всероссийского волонтёрского проекта «ЕГЭ 100 баллов»<https://vk.com/ege100ballov> и безвозмездно распространяется для любых некоммерческих образовательных целей.

### **Нашли ошибку в варианте?**

**Напишите, пожалуйста, нам и мы обязательно её исправим! Для замечаний и пожеланий:** [https://vk.com/topic-40390849\\_39979265](https://vk.com/topic-40390849_39979265) **(также доступны другие варианты для скачивания)**

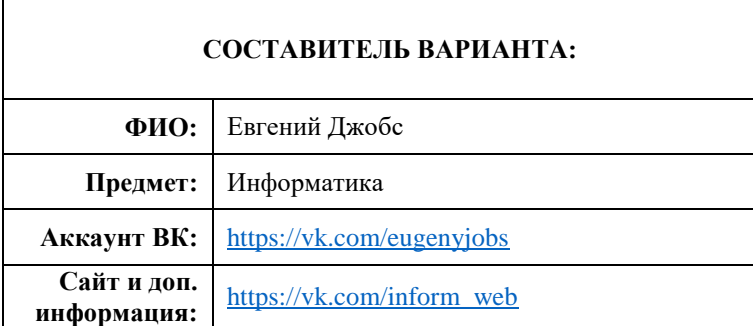

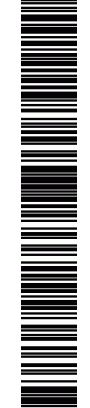

ТРЕНИРОВОЧНЫЙ

PEHNPOBOUHDIN KMM Nº 200302

КИМ № 200302

## **Система оценивания экзаменационной работы по информатике и ИКТ**

**Часть 1**

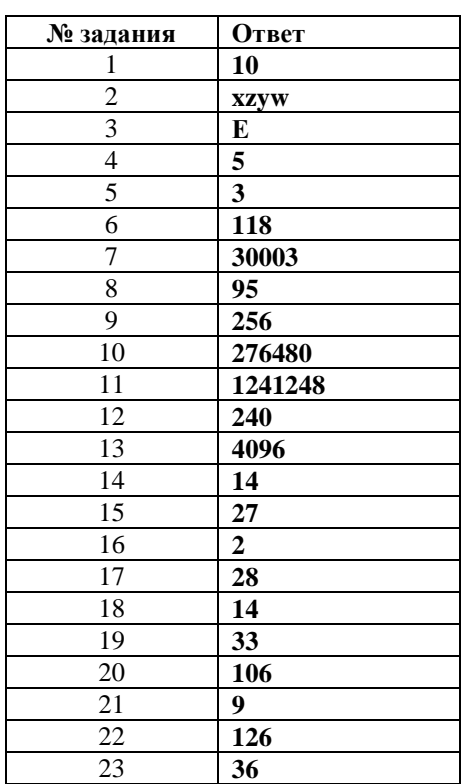

**24**

Требовалось написать программу, которая получает на вход натуральное число N, не превосходящее  $10^9$ , и выводит число, которое получается из N после удаления всех единиц; порядок остальных цифр при этом не меняется. Например, число 19520125 должно быть преобразовано в число 952025. Число, в котором все цифры – единицы и нули, должно быть преобразовано в 0. Незначащие нули в старших разрядах полученного числа печатать не нужно. Программист торопился и написал программу неправильно.

Последовательно выполните следующее.

1. Приведите пример числа *N,* при вводе которого программа выведет неверный ответ. Укажите верный ответ и ответ, который выведет программа.

2. Приведите пример числа *N,* при вводе которого программа выведет верный ответ. Укажите этот ответ.

3. Найдите в программе все ошибки (их может быть одна или несколько).

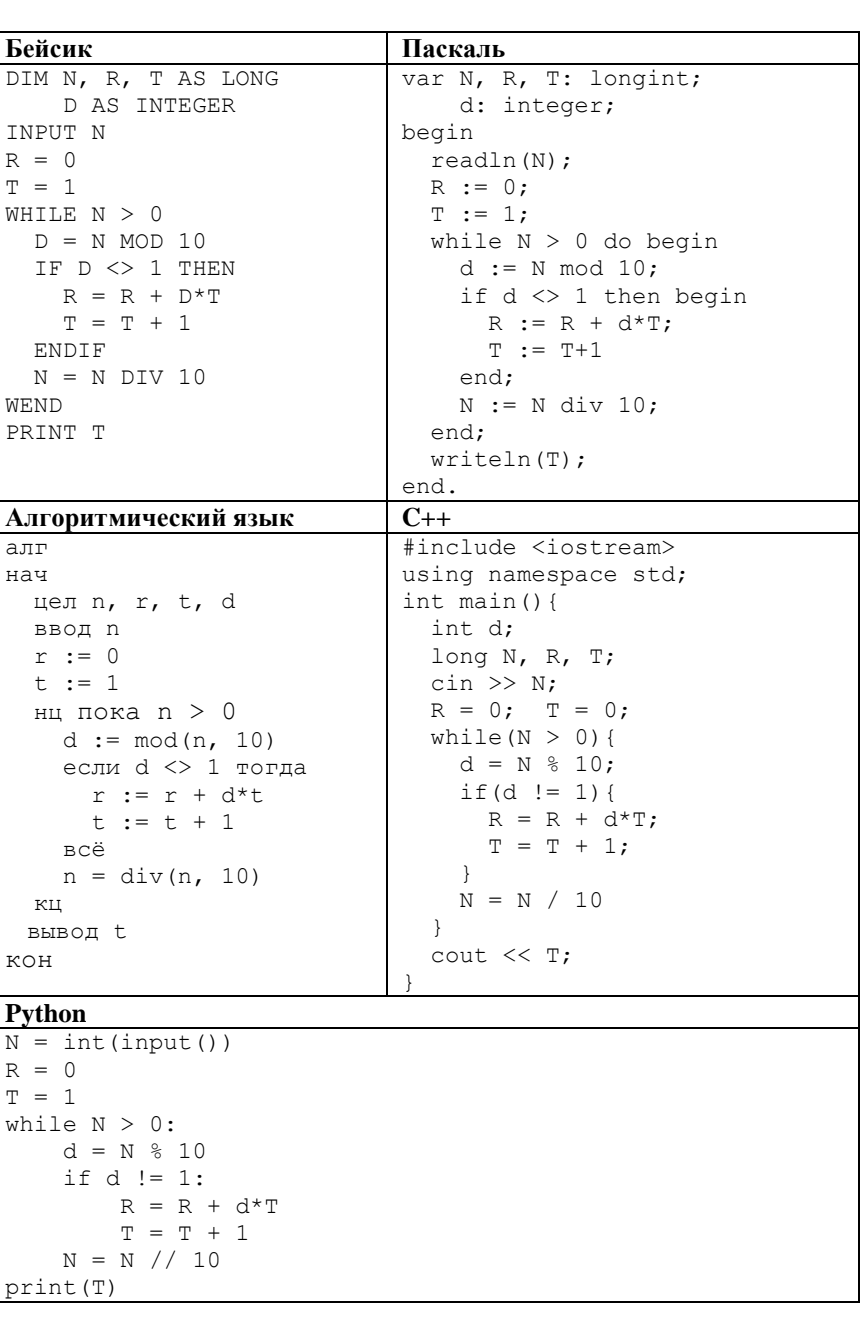

Обсуждение заданий[: https://vk.com/topic-40390849\\_39979265](https://vk.com/topic-40390849_39979265) Разрешается свободное копирование в некоммерческих образовательных целях

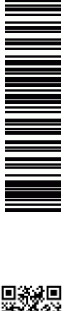

ТРЕНИРОВОЧНЫЙ

TPEHNPOBOUHPIN KNM Nº 200302

 $\blacksquare$ 

КИМ № 200302

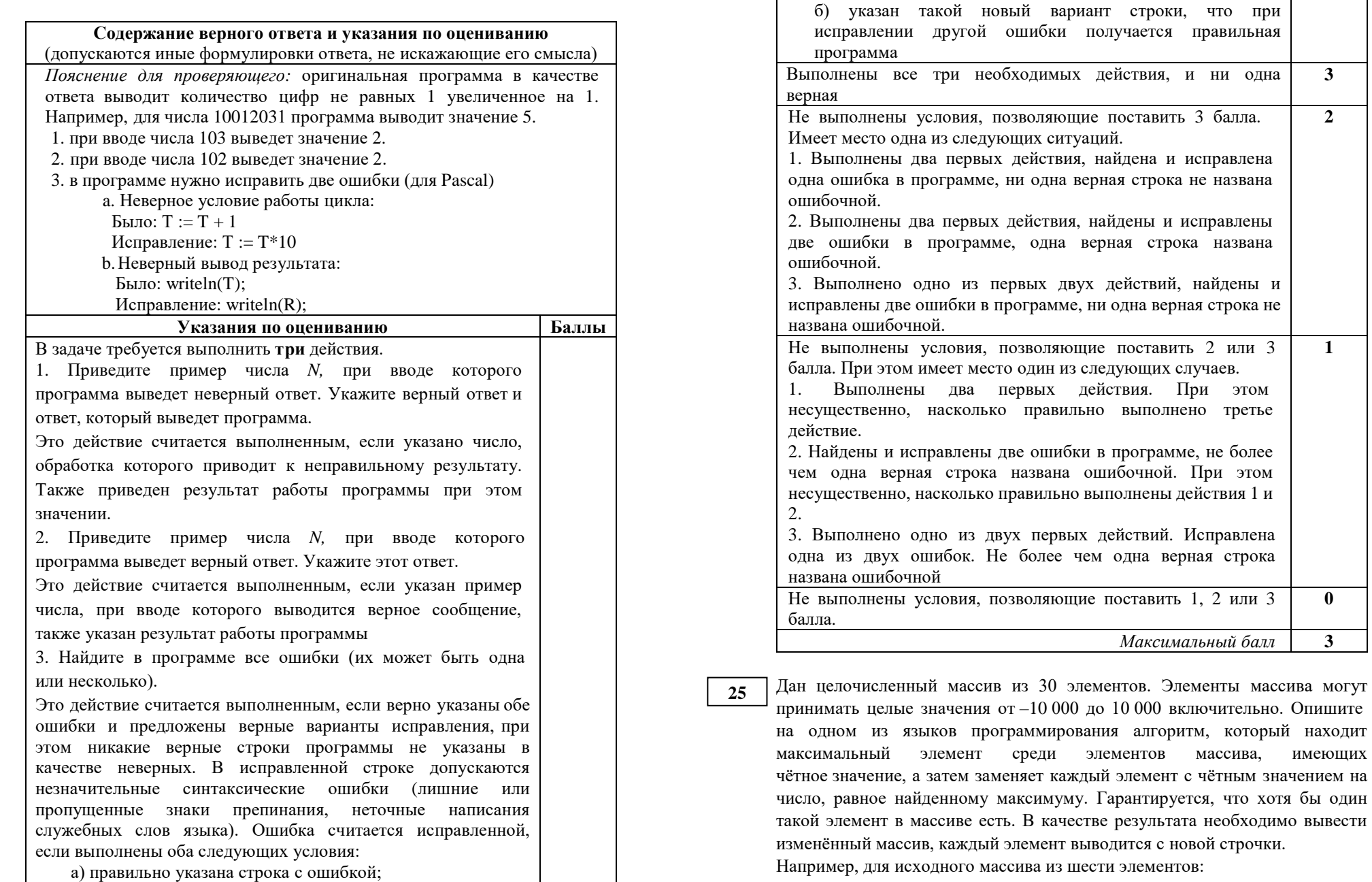

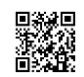

≣

≣

▊

**ИНФОРМАТИКА** 

**END** 

алг нач

KOH

 $C_{++}$ 

#include

int main

long long

for

 $\ddots$ 

КЦ

 $\ddots$ 

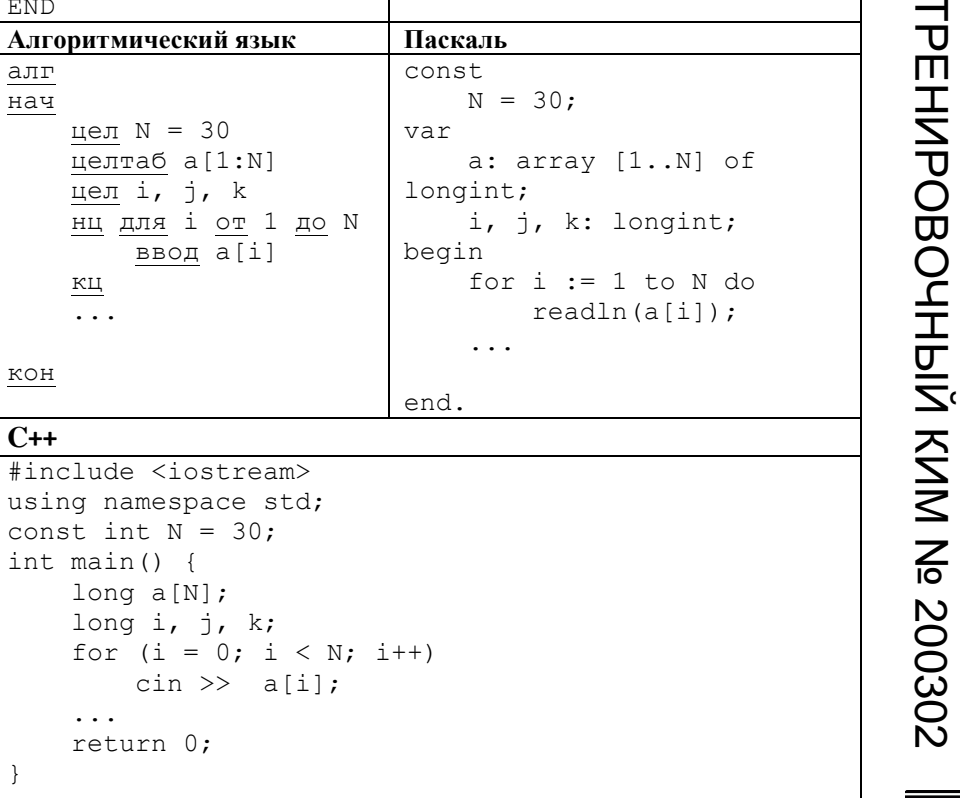

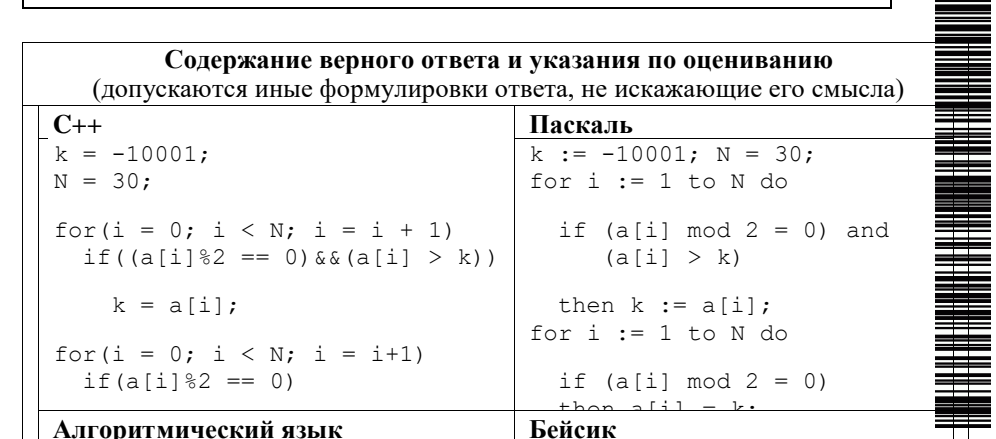

5  $13$ 10 программа должна вывести следующий массив 10 3 10 5 13

10

8

 $\overline{\mathcal{E}}$ 

 $\overline{4}$ 

Исходные данные объявлены так, как показано ниже на примерах для некоторых языков программирования. Запрещается использовать переменные, не описанные ниже, но разрешается не использовать некоторые из описанных переменных.

В качестве ответа Вам необходимо привести фрагмент программы, который должен находиться на месте многоточия. Вы можете записать решение также на другом языке программирования (укажите название и используемую версию языка программирования, например Free Pascal 2.6). В этом случае Вы должны использовать те же самые исходные данные и переменные, какие были предложены в условии (например, в образце, записанном на Алгоритмическом языке).

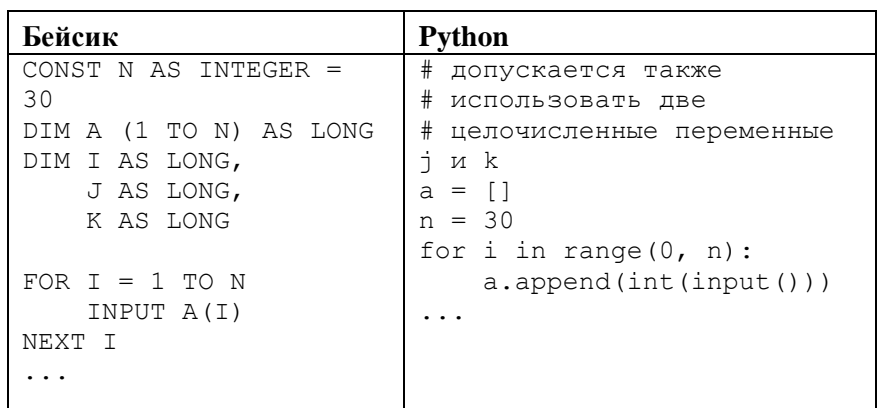

Единый государственный экзамен, 2020 г.

**ИНФОРМАТИКА** 

Тренировочный вариант №14 от 02.03.2020

 $16/22$ 

 $\overline{2}$ 

 $\overline{1}$ 

 $\overline{\phantom{a}}$ 

ᅳ J

EHNPOBOUHLN KNN Nº 200302

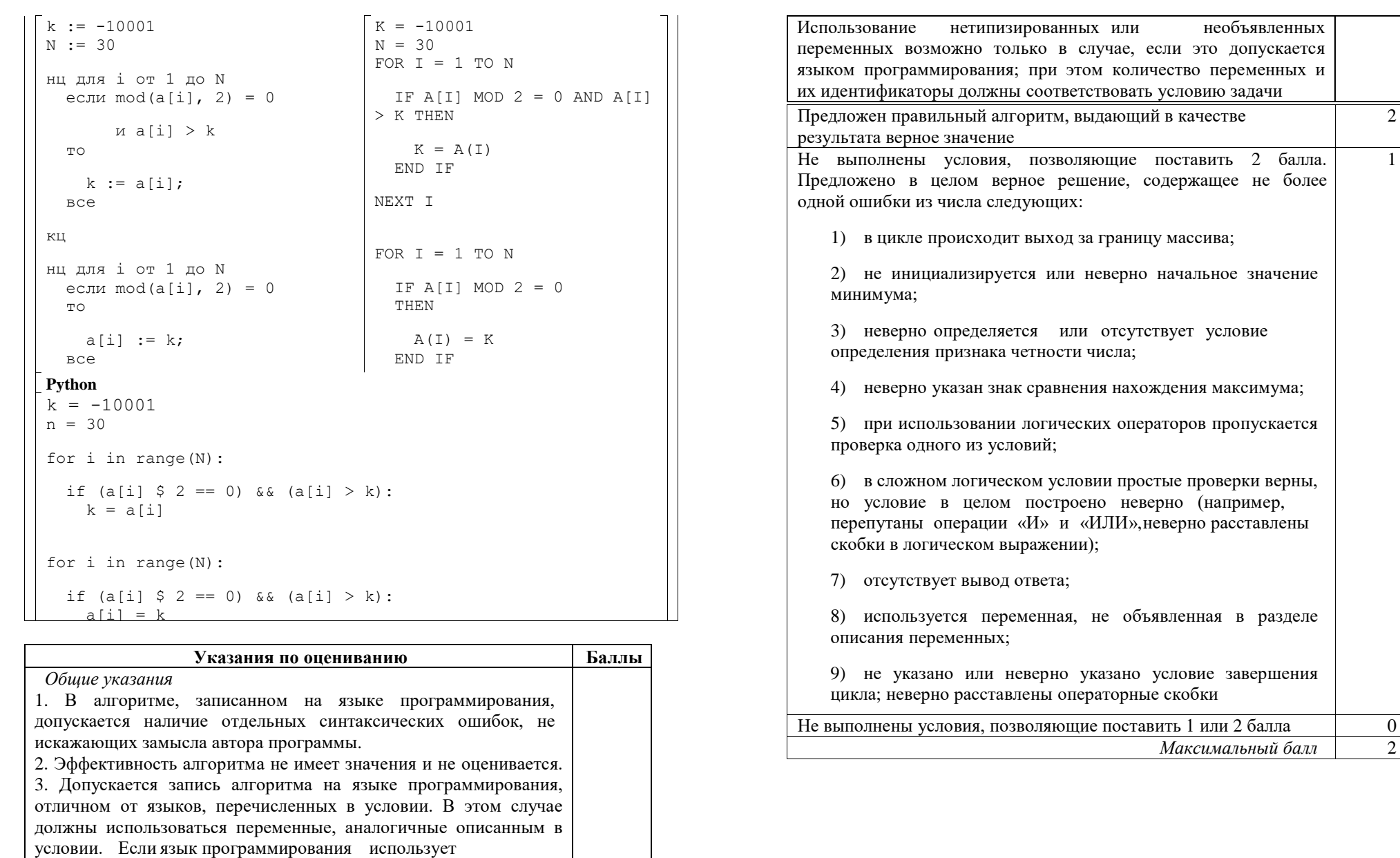

типизированные переменные, описания переменных должны быть аналогичны описаниям переменных на естественном языке.

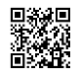

<u>Mana</u>

**26**

Два игрока, Петя и Ваня играют в следующую игру. Задан некоторый набор символьных цепочек («слов»), в котором ни одно слово не является началом другого. Игра начинается с пустой строки, в конец которой игроки по очереди дописывают буквы, по одной букве за ход так, чтобы полученная цепочка на каждом шаге была началом одного из заданных слов. Первый ход делает Петя. Выигрывает тот, кто первый составит слово из заданного набора.

**Задание 1.** а) Определите, у кого из игроков есть выигрышная стратегия для набора слов { БАБАХКАРАРА, КРЯКРЯЯРАТ}.

б) Определите, у кого из игроков есть выигрышная стратегия для набора слов {ВЕКВЕК…ВЕК, HEKHEK…HEK}. В первом слове 58 раз повторяется слово ВЕК, а во втором – 14 раз повторяется слово HEK.

**Задание 2.** В наборе слов, приведённом в задании 1а, поменяйте местами две буквы в любом слове так, чтобы выигрышная стратегия была у другого игрока.

**Задание 3.** Дан набор слов {ГОЛОВА, ГОРН, ГОРОХ, ПРОФИ, ПРОХОД, ПРОДУКЦИЯ}. У кого из игроков есть выигрышная стратегия?

**Содержание верного ответа и указания по оцениванию** (допускаются иные формулировки ответа, не искажающие его смысла)

**1а**. Петя

**1б**. Ваня

**2**. Достаточно поменять первую букву Б с буквой К в первом слове.

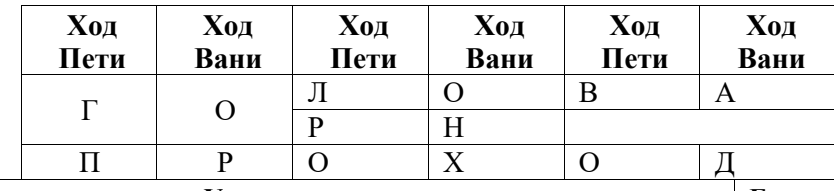

**Указания по оцениванию Баллы**

*Предварительные замечания*

*В задаче от ученика требуется выполнить три задания. Их трудность возрастает. Количество баллов в целом соответствует количеству выполненных заданий (подробнее см. ниже).*

Задание 1а считается выполненным, если правильно указан выигрывающий игрок. От сдающего не требуется пояснения полученного ответа.

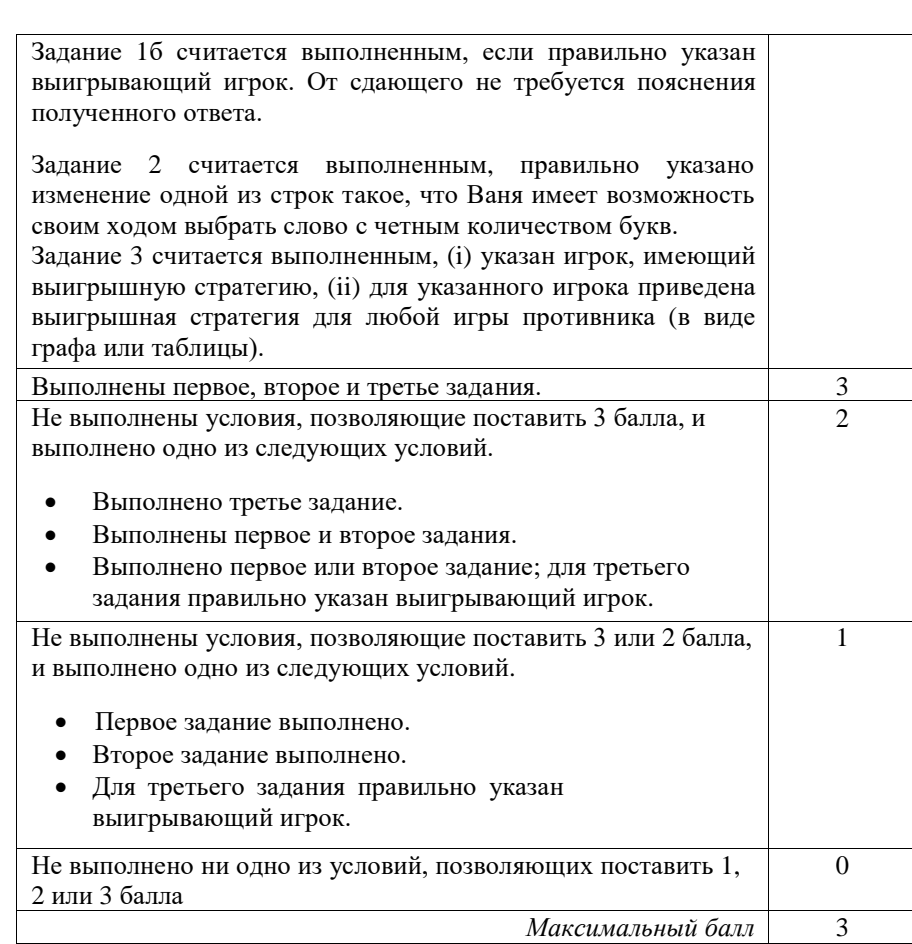

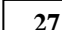

На вход программы поступает последовательность из *N* целых положительных чисел, все числа в последовательности различны. Рассматриваются все пары различных элементов последовательности, находящихся на расстоянии не меньше чем 3 (разница в индексах элементов пары должна быть 3 или более, порядок элементов в паре неважен). Необходимо определить количество таких пар, для которых произведение элементов делится на 23.

**Описание входных и выходных данных**

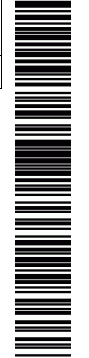

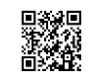

В первой строке входных данных задаётся количество чисел *N* (3 ≤ *N* ≤ 1000). В каждой из последующих *N* строк записано одно целое положительное число, не превышающее 10 000.

В качестве результата программа должна вывести одно число: количество пар элементов, находящихся в последовательности на расстоянии не меньше чем 3, в которых произведение элементов кратно 23.

*Пример входных данных:*

6 46

- $\overline{2}$
- 3
- 5
- 4
- 23

*Пример выходных данных для приведённого выше примера входных данных:* 5

*Пояснение.* Из шести заданных элементов с учётом допустимых расстояний между ними можно составить 6 произведений: 46·5, 46·4, 46·23, 2·4, 2·23, 3·23. Из них на 23 делятся 5 произведений.

Требуется написать эффективную по времени и памяти программу для решения описанной задачи.

Программа считается эффективной по времени, если при увеличении количества исходных чисел *N* в *k* раз время работы программы увеличивается не более чем в *k* раз.

Программа считается эффективной по памяти, если память, необходимая для хранения всех переменных программы, не превышает 1 килобайта и не увеличивается с ростом *N*.

Максимальная оценка за правильную (не содержащую синтаксических ошибок и дающую правильный ответ при любых допустимых входных данных) программу, эффективную по времени и памяти, – 4 балла.

Максимальная оценка за правильную программу, эффективную только по времени, – 3 балла.

Максимальная оценка за правильную программу, не удовлетворяющую требованиям эффективности, – 2 балла.

Вы можете сдать **одну** программу или **две** программы решения задачи (например, одна из программ может быть менее эффективна). Если Вы сдадите две программы, то каждая из них будет оцениваться независимо от другой, итоговой станет **бόльшая** из двух оценок.

Перед текстом программы обязательно кратко опишите алгоритм решения. Укажите использованный язык программирования и его версию.

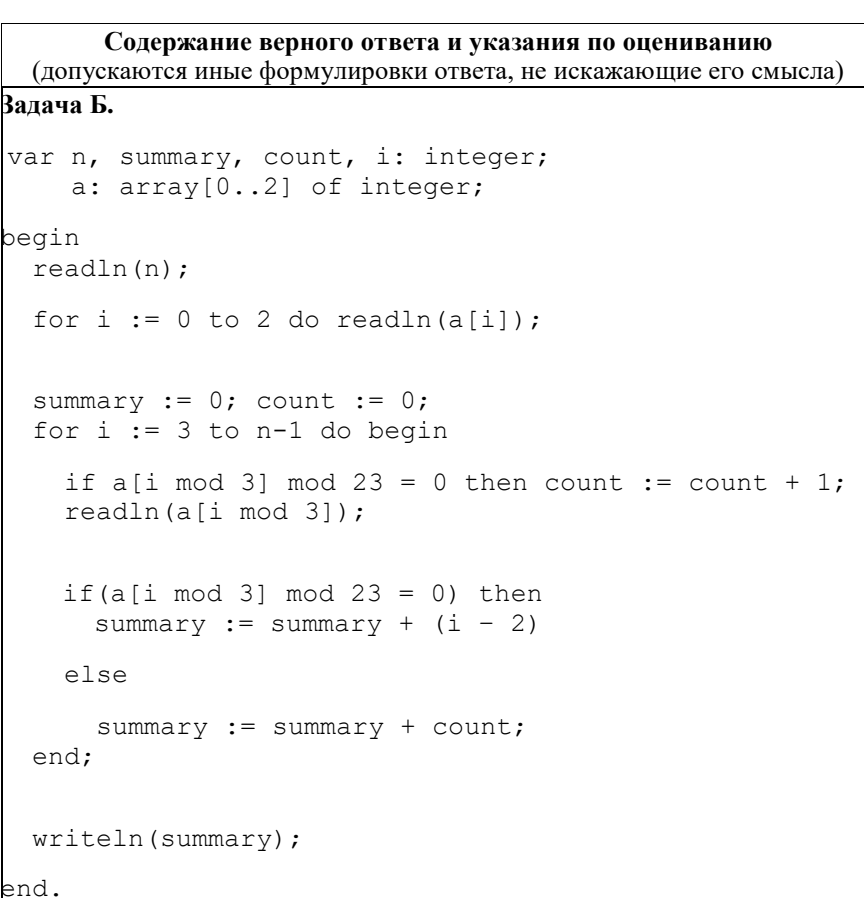

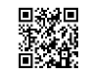

 $\overline{\phantom{a}}$ 

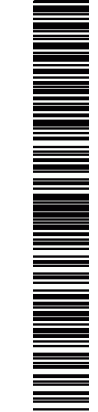

# **Задача А.**

```
var N, i, j, s: integer;
```
a: array[0..1000] of integer; begin

readln(N);

for  $i := 1$  to N do readln(a[i]);

```
s := 0;
```

```
for i := 1 to N - 2 do
for j := i + 2 to N do
```
if  $(a[i]*a[j]) \mod 23 = 0$  then  $s := s + 1$ ;

writeln(s);

end.

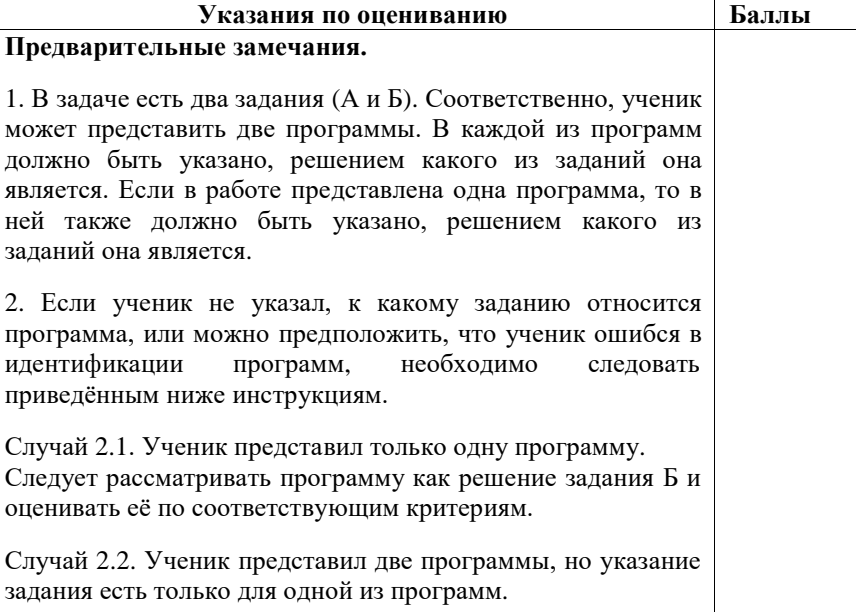

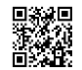

указано одно и то же задание.

А, по критериям задания Б.

*представленных решений. Пояснения для проверяющих.*

2 баллами.

А, а вторую – как ответ на задание Б.

соотносить их с заданиями по правилам 2.1–2.3.

Случай 2.3. Ученик представил две программы; ни для одной из них задание не указано, или в обоих решениях

Следует первую (по порядку в представленных учеником материалах) программу рассматривать как ответ на задание

Случай 2.4. Ученик представил более двух программ. Следует рассматривать только две последние программы и

Случай 2.5. Решение, представленное в качестве решения задания А, по критериям для задания Б может быть оценено в 3 или 4 балла. При этом решение, представленное в качестве решения задания Б, оценено меньшим баллом. Следует считать, что ученик перепутал обозначения заданий и оценивать решение, представленное как решение задания

*НАПОМИНАЕМ! Итоговый балл за задачу – это бόльший из баллов, полученных учеником за каждое из двух*

1. Задание Б является усложнением задания А. Если в качестве решения задания Б представлено решение задания А, то считается, что учеником допущена опечатка, и

В качестве решения задания А может быть представлена программа, которая решает задачу при произвольном количестве входных данных (как в задании Б), осуществляя полный перебор всех вариантов. Такая программа неэффективна по времени, поэтому она должна оцениваться

2. Два задания (и, соответственно, возможность для экзаменуемого представить две программы) дают ученику возможность (при его желании) сначала написать менее сложное и менее эффективное решение (задание А), которое даёт ему право получить 2 балла, а затем приступить к

решение оценивается по критериям для задания А.

поиску более эффективного решения.

ТРЕНИРОВОЧНЫЙ

PEHZPOBOJHPIŽ KZN Na 200302

КИМ № 200302

3. Приведённые в п. 2.1–2.5 правила имеют целью избежать снижения баллов из-за того, что ученик перепутал обозначения заданий. *Общие принципы оценивания решений* 4 балла ставится за эффективную и правильно работающую программу, решающую задачу в общем случае (задача Б). При этом программа может содержать до трёх синтаксических ошибок («описок»). 3 балла ставится в случае, когда фактически задача решена и решена эффективно по времени, возможно, с хранением всех входных данных в массиве, но количество «описок» более трёх (но не более пяти) и допущено не более одной содержательной ошибки, не позволяющей усомниться в том, что экзаменуемый правильно придумал алгоритм. 2 балла ставится, если программа, решающая задачу Б, в дополнение к неточностям, которые перечислены выше, работает неэффективно по времени и/или допущено до трёх упомянутых выше содержательных ошибок. Количество допустимых «описок» – до семи. 2 балла также ставится за правильное решение упрощенной задачи (задача А). 1 балл ставится, если программа написана неверно, но из описания алгоритма и общей структуры программы видно, что экзаменуемый в целом правильно представляет путь решения задачи. Далее эти общие принципы уточнены **Критерии оценивания задания А** При решении задачи A программа верно находит требуемую сумму для любых пар исходных данных. Допускается до пяти синтаксических и приравненных к ним ошибок (см. критерии оценивания задания Б на 4 балла) 2 Не выполнены условия, позволяющие поставить 2 балла*.* Из описания алгоритма и общей структуры программы видно, 1

что экзаменуемый в целом правильно представляет путь решения задачи. Допускается любое количество «описок»

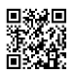

 $\blacksquare$ 

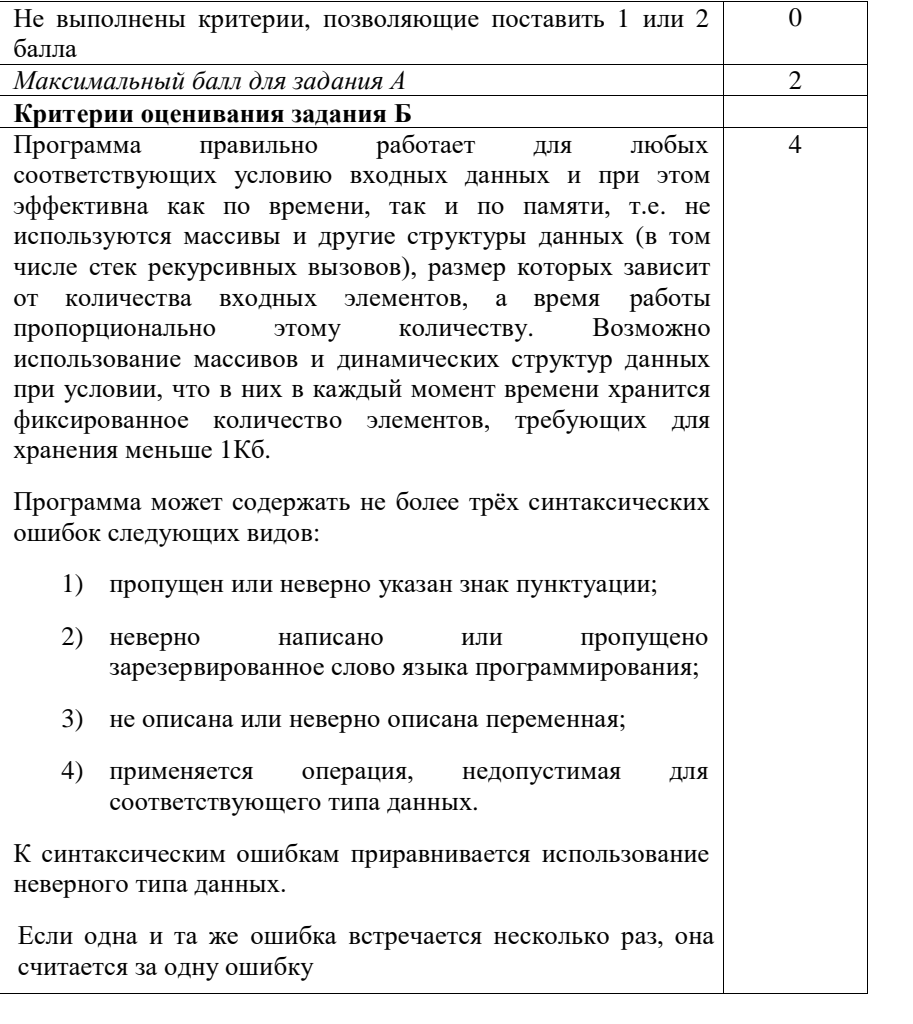

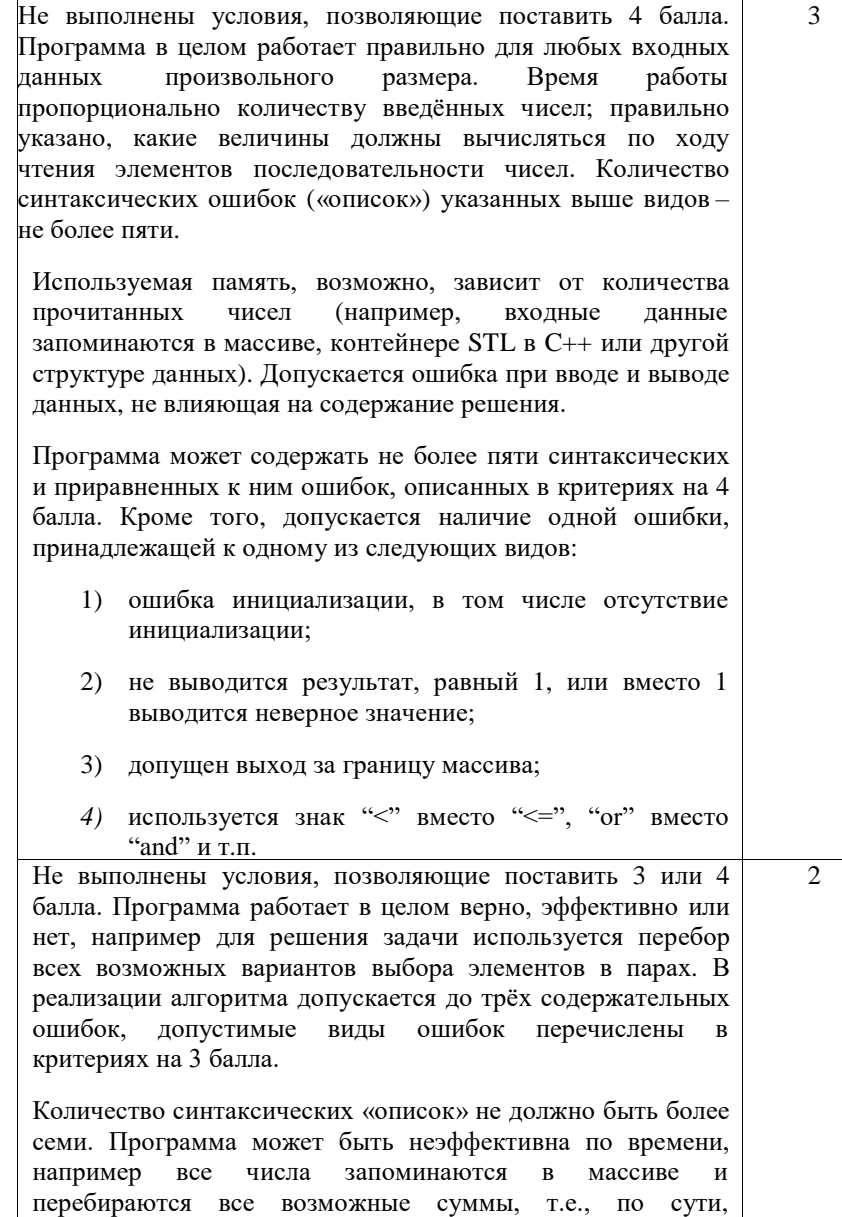

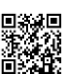

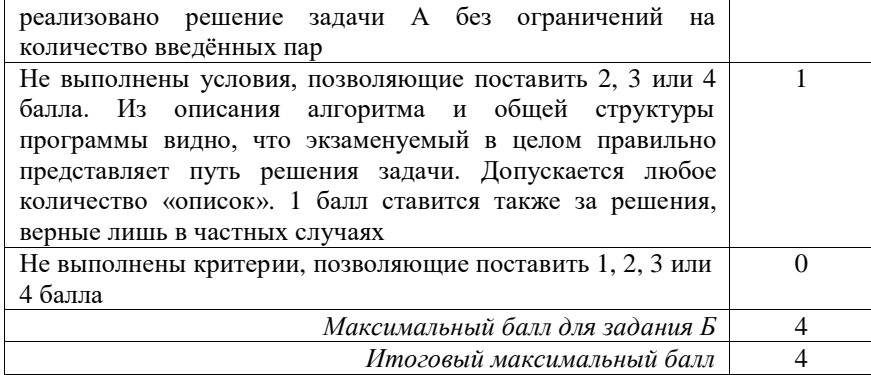

 $\blacksquare$ 

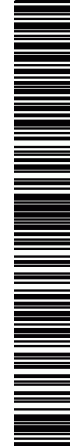